# Collections d'objets sous Python Tuples, listes, dictionnalies

Ricco Rakotomalala

[http://eric.univ-lyon2.fr/~ricco/cours/cours\\_programmation\\_python.html](http://eric.univ-lyon2.fr/~ricco/cours/cours_programmation_python.html)

Tableau statique en lecture seule d'objets hétérogènes

### **LES TUPLES**

#### Création des tuples et accès aux données

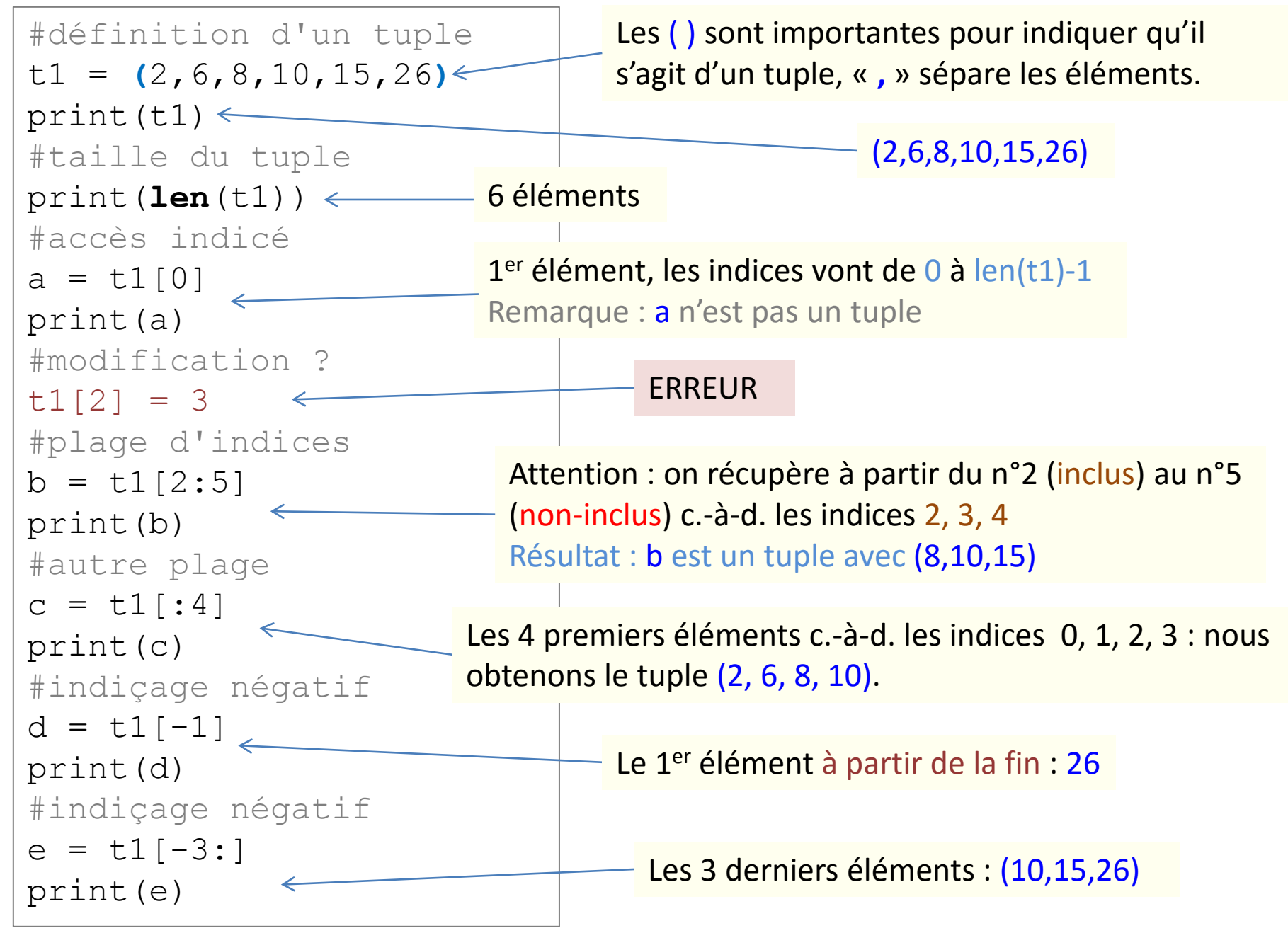

#### Plus loin avec les tuples

![](_page_3_Figure_1.jpeg)

- Type 'tuple' cf. appel de la fonction type()
- Collection d'objets de types hétérogènes
- Taille et contenu fixé lors de l'écriture du programme
- Impossible de modifier : objet non mutable
- La variable de type tuple est en réalité une référence (pointeur de pointeur)
- Bénéficie du mécanisme de ramasse miettes
- Accès indicé, plage d'indices possible, indices négatifs possibles aussi
- Structures complexes avec tuple de tuples, et même plus à voir plus tard

Tableau dynamique en lecture-écriture d'objets hétérogènes

![](_page_5_Picture_1.jpeg)

#### Liste – Le type list

#### Liste ≈ tuple de **taille dynamique** et **modifiable**

![](_page_6_Figure_2.jpeg)

#### Plus loin avec les listes : modification de taille et de contenu

![](_page_7_Figure_1.jpeg)

Les « List Comprehensions » (traduite en « listes en intension »)

Objectif : un mécanisme simple (et concis) pour générer une liste à partir d'une autre liste.

Exemple 1 : Monter tous les chiffres au carré

![](_page_8_Figure_3.jpeg)

![](_page_8_Picture_4.jpeg)

resultat =  $[v^{**}2$  for v in source] print(resultat)

La convention d'écriture nous facilite la tâche !!!

#### Exemple 2 : Actions conditionnelles

```
source = [1, 5, 8, 12, 7]resultat = []for v in source:
    if (v \; | \; 2 == 0):
          resultat.append(v**2)
print(resultat)
```
![](_page_8_Picture_9.jpeg)

Pour aller plus loin : [https://docs.python.org/3.4/tutorial/datastructures.html#list-comprehensions](https://docs.python.org/3.4/tutorial/datastructures.html) <http://sametmax.com/python-love-les-listes-en-intention-partie/>

Plus loin avec les listes : traitement par le contenu

#### **L2 = [21,69,69,32,34,55]**

![](_page_9_Figure_2.jpeg)

Ce mécanisme fonctionne avec tout type d'objet pourvu qu'une comparaison soit possible (ex. chaîne, etc.)

#### Une variable de type liste est une référence

![](_page_10_Figure_1.jpeg)

#### Un exemple : somme de valeurs saisies par l'utilisateur

![](_page_11_Figure_1.jpeg)

Un exemple(bis) : boucle directe sur les éléments de la liste

![](_page_12_Figure_1.jpeg)

Un cas particulier de liste

## **CHAÎNE DE CARACTÈRES**

Une chaîne de caractères est une liste particulière avec des méthodes associées

![](_page_14_Figure_1.jpeg)

**R.R. – Université Lyon 2**

Transformation explicite en liste (pour traitements)

Une chaîne peut être transformée en liste pour réaliser des traitements sophistiqués. L'outil est très souple.

![](_page_15_Figure_2.jpeg)

#### Un exemple

![](_page_16_Picture_1.jpeg)

Liste avec accès par clé

## **LES DICTIONNAIRES**

![](_page_18_Figure_0.jpeg)

#### Dictionnaire – Modifications, ajouts et suppressions

![](_page_19_Figure_1.jpeg)

Les clés ne sont pas forcément des chaînes de caractères. L'outil est très souple mais, attention, autant de liberté peut être aussi préjudiciable. Il faut être très rigoureux.

```
#autre type de clé
d2 = {('Pierre',56):['Directeur',1253,True],('Paul',55):['Employé',100,False]}
print(d2.keys())
print(d2.values())
```
Dans cet exemple :

- clé est un tuple ;
	- valeur est une liste.

D'autres types sont possibles (ex. instances de classes – à voir plus loin).

#### Exemple

![](_page_21_Figure_1.jpeg)

#### Références

De la documentation à profusion (**n'achetez pas des livres sur Python**)

Site du cours

[http://eric.univ-lyon2.fr/~ricco/cours/cours\\_programmation\\_python.html](http://eric.univ-lyon2.fr/~ricco/cours/cours_programmation_python.html)

Site de Python Welcome to Python - <https://www.python.org/> Python **3.4.3** documentation - <https://docs.python.org/3/index.html>

Portail Python Page Python de [Developpez.com](http://python.developpez.com/)

#### Quelques cours en ligne

P. Fuchs, P. Poulain, « [Cours de Python](http://python.developpez.com/tutoriels/cours-python-uni-paris7/) » sur Developpez.com

G. Swinnen, « [Apprendre à programmer avec Python](http://python.developpez.com/cours/TutoSwinnen/) » sur Developpez.com

« [Python](https://www.codecademy.com/fr/tracks/python) », Cours interactif sur [Codecademy](https://www.codecademy.com/fr/about)

POLLS (KDnuggets) **Data Mining / Analytics Tools Used** Python, 4ème en [2015](http://www.kdnuggets.com/polls/2015/analytics-data-mining-data-science-software-used.html) **What languages you used for data mining / data science?** Python, 3ème en [2014](http://www.kdnuggets.com/polls/2014/languages-analytics-data-mining-data-science.html) (derrière R et SAS)